### **E3. Statische und dynamische Semantik am Beispiel PHP E3.1 Statische Bindung von Namen E**EWS-5.1

**Namen im Programmtext** werden an **Objekte der Programmausführung gebunden**:

Variablenname an Variable mit Speicherstelle Funktionsname an definierte Funktion

### **Gültigkeitsbereich** einer Bindung:

der Bereich des Programms, in dem ein Name n an das Programmobjekt o gebunden ist.

Außerhalb des Gültigkeitsbereiches ist n nicht an o sondern an ein anderes Programmobjekt oder gar nicht gebunden.

Sprachen haben unterschiedliche **Gültigkeitsregeln** (engl.: **scope rules**).

### Eine **Bindung** entsteht

- **• explizit durch eine Definition**, z. B. in PHP: Funktionen und formale Parameter; in C, C++, Java, u.v.a.m.: Variablen, Funktionen, Typen, Parameter, Marken etc.
- **• implizit durch Benutzung des Namens**: z. B. in PHP: Variable

**Explizite Definitionen** ordnen dem Programmobjekt **statische Eigenschaften** zu: z. B. in PHP:

Funktion: Anzahl und Übergabeart der Parameter, Funktionsrumpf

Parameter: Übergabeart

in statisch typisierten Sprachen:

Variable: Typ ihrer Werte  $\begin{cases} \{ \text{float } x; \text{ int } i; x = 3.1; i = 0; \} \end{cases}$ 

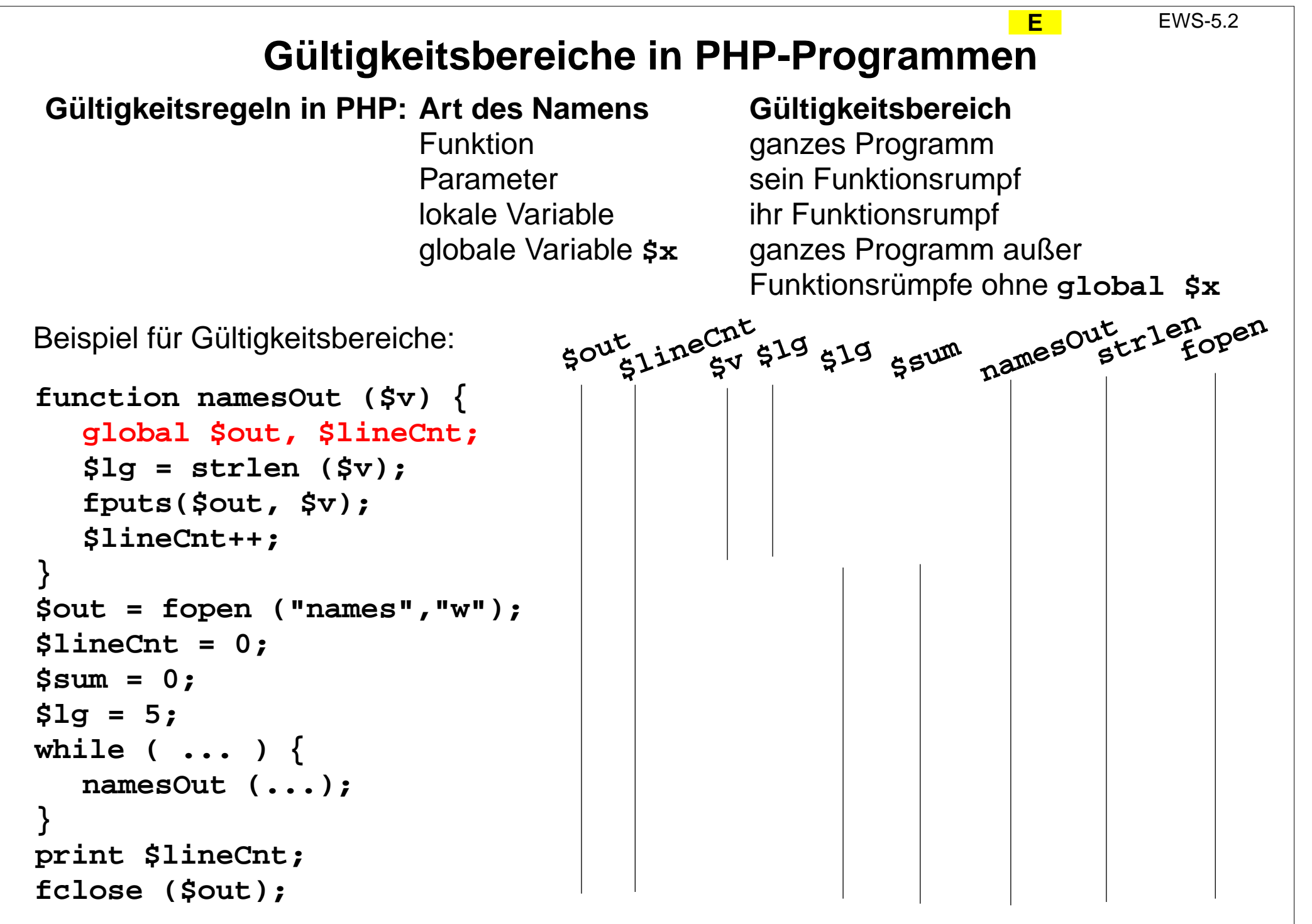

2005 bei Prof. Dr. Uwe Kastens © 2005 bei Prof. Dr. Uwe Kastens

# **E3.2 Lebensdauer von Variablen**

**Lebensdauer**: Begriff der **dynamischen** Semantik Zeit, während der eine **Variable im Speicher existiert**; sie wird ausgedrückt in Bezug auf die **Ausführung von Programmabschnitten**

### **Art von PHP-Variablen Lebensdauer**

globale Variable gesamte Ausführung des Programms lokale Variable und Parameter einer Funktion Ausführung eines Aufrufes der Funktion

**E**

EWS-5.4

**x 1**

### **Beispielprogramm**:

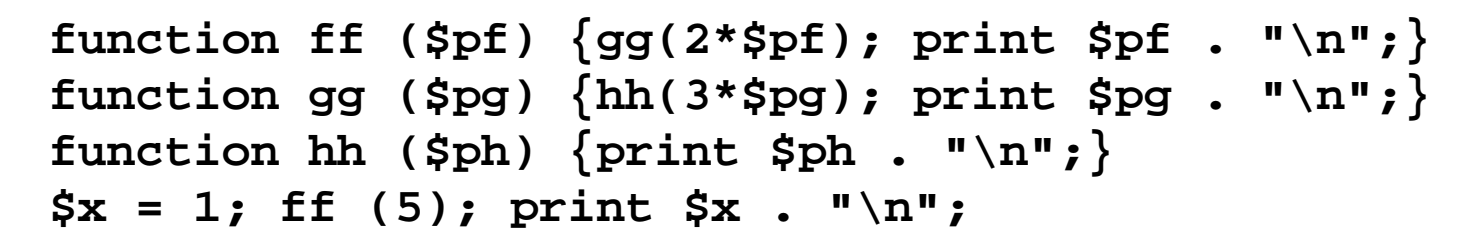

#### **ausgeführte Aufrufe**: **ff(5); gg(10); hh(30); print \$ph; print \$pg; print \$pf; print \$x; xpf pg ph 15 1030xpf pg 15 10xpf 15x 1** $\mathbf{I} \mathbf{X} \mathbf{X} \mathbf{X} = \mathbf{I} \mathbf{X} \mathbf{X} \mathbf{X} = \mathbf{I} \mathbf{X} \mathbf{X} \mathbf{X}$ **pf pg 15 10xpf 15Variablen im Speicher und ihre Lebensdauer**

EWS-5.5

**E**

# **Rekursive Funktionsaufrufe**

**Rekursiv**: auf sich selbst bezogen

### **Rekursive Funktion** F:

Der Rumpf von F enthält einen Aufruf von F oder von einer anderen Funktion, die *F* direkt oder indirekt aufruft.

### **Beispiel**:

```
function fak ($n) {
  if ($n <= 1) return 1;
  else return $n * fak ($n - 1);
}
print fak (4). "\n";
```
#### **ausgeführte Aufrufe**: **fak(4) fak(3) fak(2) fak(1) return 1; return 2; return 6; return 24; nnn43 2Variablen im Speicher und ihre Lebensdauer n n43<sup>n</sup> 4 <sup>n</sup> nnn4321nnn43 2nn43<sup>n</sup> 4**

# **E3.3 Dynamische Semantik von Aufrufen**

Der **Aufruf einer Funktion** führt die definierte Berechnung aus mit den (aktuellen) **Parameterwerten**, die beim Aufruf angegeben sind. (siehe EWS-4.23)

Aufrufe haben dieFunctExpr ( [ Parameters ] )

## Ein **Aufruf wird in folgenden Schritten ausgeführt**:

- 0. **FunctExpr auswerten** (ist meist nur ein Name), liefert eine Funktion.
- 1. **Aktuelle Parameter** an der Aufrufstelle **auswerten**.
- 2. **Speicher** für formale Parameter und lokale Variablen **anlegen**.
- 3. Die **Werte** der **aktuellen** Parameter an die **formalen** Parameter **zuweisen** (bei Übergabeart call-by-value).
- 4. **Anweisungen aus dem Funktionsrumpf** im Speicher des Aufrufes ausführen.
- 5. **Speicher** (aus Schritt 2) **freigeben**; **Ergebnis** an die Aufrufstelle **zurückgeben**.

Verschieden **Arten der Parameterübergabe**: (siehe EWS-4.38) **Call-by-value**: Der formale Parameter ist eine Variable, die mit dem Wert des aktuellen Parameters initialisiert wird.in PHP, C, C++, Java, Ada, Pascal, u.v.a.m.

Call-by-reference: in PHP, C++, Pascal Call-by-value-and-result: in Ada

**E**

**S**

# **S4 JavaScript**

**Skriptsprache**, 1995 bei Netscape als LiveScript entwickelt dann in JavaScript (unpassend) umbenannt. Standard ECMA 262 (1996) fasst JavaScript (Netscape) und JScript (Microsoft) zusammen

- **•** abgeleitet von Perl; Notation wie C, C++, Java, PHP; sonst kein Bezug zu Java
- **• interpretiert**, **dynamisch typisiert**
- **•** spezielle **objektorientierte** Eigenschaften
- **•** eingebettet in HTML
- **•** Interpretierer **in Web-Browser integriert** (Netscape, Internet Explorer)
- **•** Zugriff auf Elemente des dargestellten Dokumentes (DOM)

### **Anwendungszwecke**:

- **•** Programme, die im Web-Browser des **Client** ausgeführt werden
- **• Bedienoberflächen** in dynamischen Web-Seiten
- **• Reaktionen auf Ereignisse** bei der Interaktion mit Web-Seiten
- **•** Formular-Elemente **dynamisch erzeugen**, Eingabe **prüfen**
- **• Animationseffekte**

### **Ein erstes Beispiel in JavaScript S**

EWS-6.2

```
<html><head><title>Quadrat</title>
                                                               Funktionsdefinition<script type="text/javascript">
                                                               eingebettet mit script-
   function Quadrat() {
                                                                Tags
      var Zahl = document.Formular.Eingabe.value;
      var Ergebnis = Zahl * Zahl;
      alert ("Das Quadrat von " + Zahl + " = " + Ergebnis);
}
</script>
</head><body>
   <form name="Formular" action=""><input type="text" name="Eingabe" size="3">
                                                                   Aufruf der<input type="button" value="Quadrat errechnen"
                                                                   Funktion bei
                onClick="Quadrat()">
                                                                   onClick-Ereignis
   </form>
                         Bookmarks free Lectures free Suchen fra Dictionaries
                                                              \rightarrow</body></html>
                            Quadrat errechnen
                          X-\boxtimes [JavaScript Application]
                                                    ox
                              Das Quadrat von 9 = 81
                                                                   Anzeige im
                                                                   BrowserOK.
                        滋 愠 必 国 昭
                                      Done
                                                           -D-6°
```
# **S3.1 Einbettung in HTML script-Tags**

**Programmfragmente in JavaScript** können auf unterschiedliche Arten in HTML-Dateien eingebettet werden. Wir betrachten hier 3 von 4 Arten:

1. Mit **script**-Tags geklammerte Programmfragmente:

```
<script type="text/javascript">
function makeTextElem (name) {
  return "<input type=\"text\"" +
         " name=\"" + name +
         "\" size=10>";
}
</script>
```

```
<script type="text/javascript">
document.writeln(makeTextElem ("Zuname"));
</script>
```
**S**

Solche Programmfragmente werden **ausgeführt und die Ausgabe**, die sie erzeugen wird an ihrer Stelle in die HTML-Datei **eingesetzt** und angezeigt (wie in PHP).

Funktions**definitionen** erzeugen keine Ausgabe; man bettet sie sinnvoll in dem **head**-Teil ein. (siehe vorige Folie)

**S**

# **Einbettung: Werte spezieller HTML-Attribute**

2. Einige **HTML-Attribute benennen Ereignisse**, die der Bediener auslösen kann, z. B. einen Knopf betätigen.

Als **Wert des Attributes** wird eine **Anweisungsfolge** angegeben. Sie wird ausgeführt, wenn das Ereignis eintritt.

```
<input type="button" value="Quadrat errechnen"
       onClick="Quadrat()">
```
3. In einem **Anker-Element** kann man statt einer URL auch eine **Anweisungsfolge** mit vorangestelltem **javascript:** angeben. Beim Klicken darauf wird sie ausgeführt.

```
<a href="javascript: alert ('habt Geduld');">Musterl&ouml;sung</a>
```
Meist werden an solchen Stellen anderweitig definierte **Funktionen aufgerufen**.

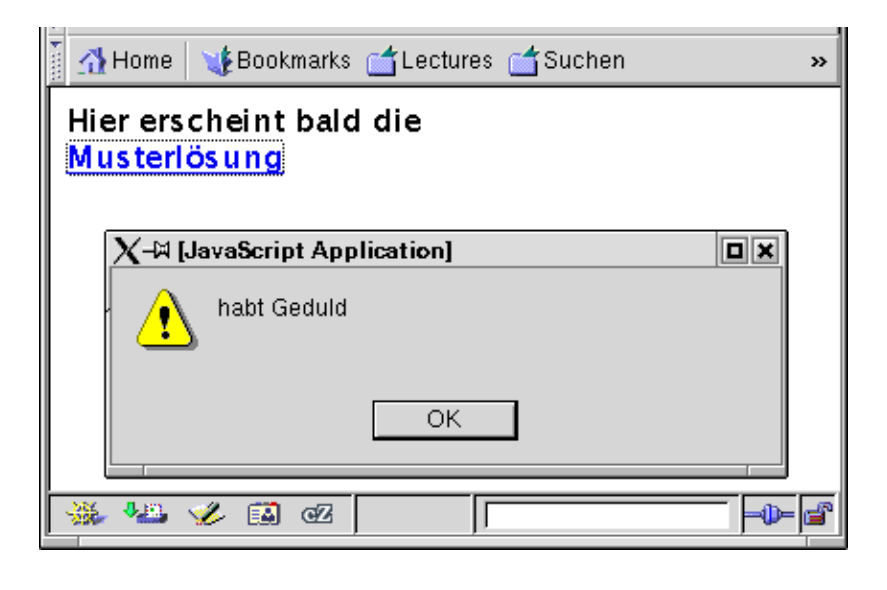

## **S3.2 Spracheigenschaften Notation**

Die Notation stimmt in Vielem mit der von PHP, vom Kern von C, C++ und Java überein.

einige wichtige **Unterschiede**:

### **Bezeichner, Wortsymbole**:

**Groß- und Kleinschreibung ist unterscheidend** (case-sensitive): **headOut** verschieden von **headouttrue** und **false** aber nicht **True** oder **False**

### **Bezeichner:**

**einheitliche Schreibweise** für alle Arten von Bezeichnern: (Buchstabe | **\$** | **\_**) (Buchstabe | **\$** | **\_** | Ziffer)\*

### **Anweisungen**:

**abschließendes ;** kann am Zeilenende entfallen

```
mit ;
lineCount = 1;
sum = 0;
while (lineCount < 100) {
    ...}
```

```
ohne ;
```

```
lineCount = 1sum = 0while (lineCount < 100) {
    ...}
```
**S**

EWS-6.5

**S**

# **Variable und Zuweisungen**

Variable und Zuweisungen haben die **gleiche Bedeutung wie in PHP** (siehe EWS-4.5).

- **• Variablennamen** brauchen nicht durch ein **\$**-Zeichen gekennzeichnet zu werden.
- **•** Eine Variable kann (wie in PHP) **Werte beliebiger Typen** annehmen.
- **•** Es wird (wie in PHP) unterschieden zwischen **globalen Variable <sup>x</sup>**: gilt im ganzen Programm, außer in Funktionen mit einem lokalen **<sup>x</sup> lokale Variable**: gilt in der Funktion, in der sie **definiert** ist
- **•** Es gibt **Definitionen für Variable**. **Lokale** Variable **muss** man, **globale kann** man definieren. Wird eine Variable in einer Funktion benutzt aber nicht definiert, so ist sie global.

In einer **Variablendefinition** können eine oder mehrere Variable definiert werden, sie können auch durch **Zuweisung eines Anfangswertes initialisiert** werden, er muss durch ein **Literal oder eine andere Variable** angegeben werden.

```
var line;
var sum, result;
var col, count = 3, row;
var minimum = count,
     maximum = 999;
```

```
function compute (n) {
  var sum = n;
  sum *= col;
  return sum;
}
                           n lokal
                           sum lokal
                           col global
```
# **Datentypen**

**number**:

**numerische Werte**, ganze Zahlen und Gleitpunktzahlen zusammengefasst, spezieller Wert für undefinierte Werte **NaN** (not a number) **Literale** wie in PHP**arithmetische Operatoren** wie in PHP

**string**:

### **Zeichenreihen**

**Literale**: Klammerung mit **"** oder **'** ist gleichbedeutend

**'Er sagt "Hallo!"' "Sag's auch!"** Umschreibungen nicht-druckbarer Zeichen wie in PHP **\n**, **\t**, usw. In Zeichenreihen werden **Variablenwerte nicht eingesetzt** (anders als in PHP) **Operatoren**: Kontatenation **<sup>+</sup>**: **"Er heißt " + name**

**string**-Funktionen in Objekt-Notation (wird nicht hier erklärt)

**boolean**:

**Wahrheitswerte**

**Literale**: **false**, **true**

**Operatoren**: Konjunktion **&&**, Disjunktion **||**, Negation **!** (wie in PHP)

**Undefined**: einziger Wert **undefined**, Ergebnis bei Zugriff auf nicht-zugewiesene Variable

### **Objekte inklusive Arrays**

### **Funktionen als Werte**

# **Konversion**

**Alle Konversionen implizit** (coercion), so wie der Kontext es erfordert:

### in **boolean**:

von number: **number**: **0**, **NaN** -> **false**, sonst -> **true** von **string**: **""** -> **false**, sonst -> **true** von **undefined**: **false**

### in **number**:

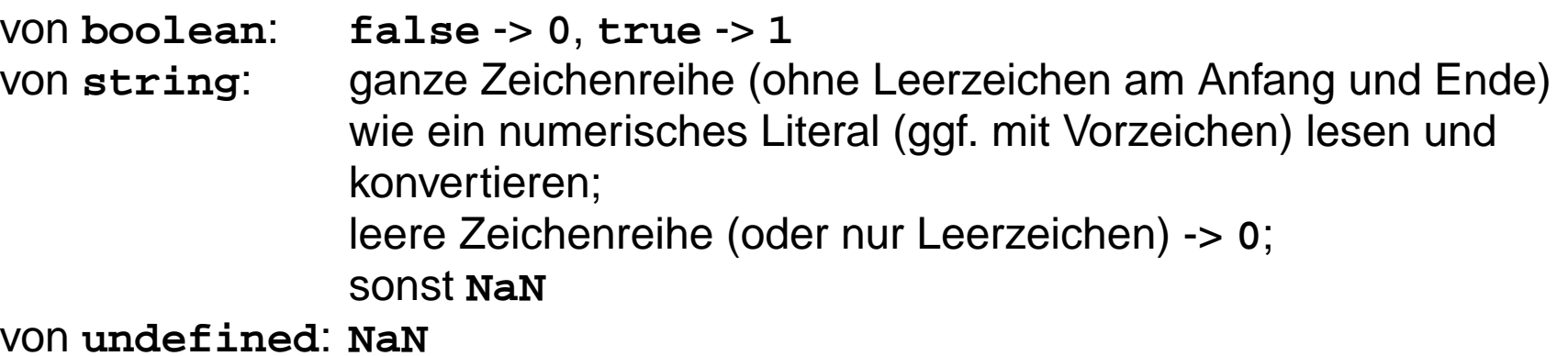

in **string**:

```
von boolean: false -> "false", true -> "true"
von number:
               Zahlwert als Zeichenreihe, wie Literal (ggf. mit Vorzeichen)
von undefined: "undefined"
```
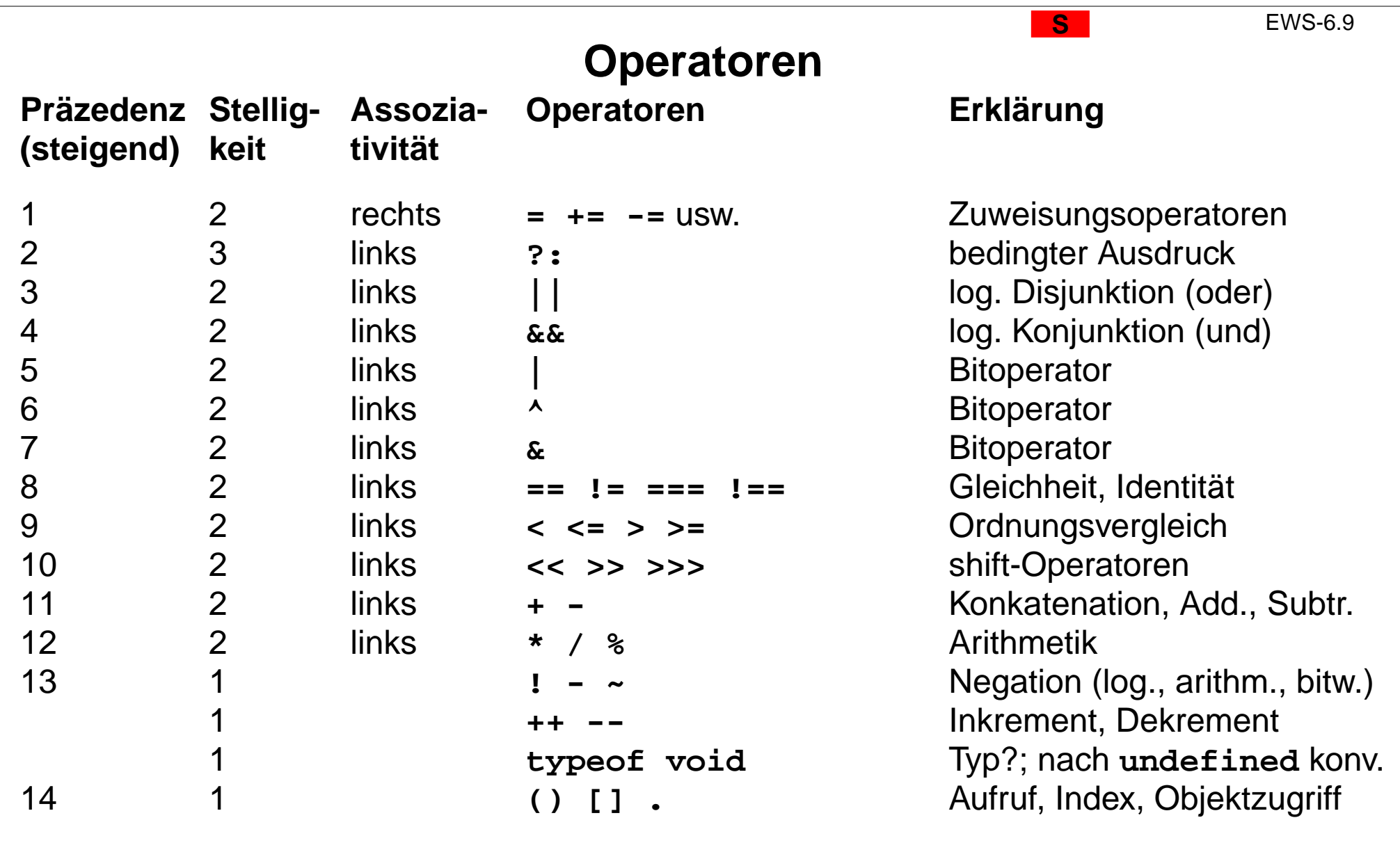

# **Ablaufstrukturen**

**Anweisungsfolge**: wie in PHP

 $\{$  st = st + "\*"; i = i + 1;  $\}$ **{ var k = 42; document.writeln (5\*k); }** Durch **var** eingeführte Bindung gilt nicht nur in der Anweisungsfolge, sondern in umgebender Funktion bzw. im umgebenden Programm.

### **Bedingte Anweisung**: wie in PHP

if  $(a < 0)$   $\{a = b; \}$  **if**  $(a < b)$   $\{min = a; \}$  else  $\{min = b; \}$ Bei einzelnen Anweisungen sind die **{}**-Klammern nicht nötig aber sinnvoll.

**while**-Schleife: wie in PHP

**s = 0; while (s < n) {document.write ("\*"); s++;}**

**for**-Schleife: wie in PHP

```
for (s = 0; s < n; s++) {document.write ("**");}
```
**Funktionsaufrufe**: wie in PHP, aber nur call-by-value als Parameterübergabe **headOut ("Test") document.write ("\*")**

```
return-Anweisung: wie in PHP
   return n*42; return;
```
**S**

# **Funktionen**

```
Funktionsdefinitionen: wie in PHP
```

```
function Ueberschrift (grad, text) {
  var marke = "h"+grad;
  document.writeln ("<"+marke+">"+text+"</"+marke+">");
}
```
**grad** und **text** sind formale Parameter, **grad**, **text** und **marke** sind lokale Variable.

```
function fak (n) {
  if (n<=1) return 1; else return n * fak (n-1);
}
```
Funktionen können im **head**- oder im **body**-Teil der HTML-Datei definiert werden. Aufrufe können in jedem JavaScript-Fragment stehen.

### **Funktionen als Werte**:

Funktionen kann man als Werte notieren. **Literal** für eine Funktion ohne Namen:

```
function (a, b) { return a + b; }
```
Solche **Funktionsliterale** kann man in Ausdrücken verwenden,

```
z. B. einer Variablen zuweisen
```

```
var add = function (a, b) \{ return a + b; \};
```
und den Wert der Variablen (die Funktion) aufrufen: **x = add (42\*k, 3);**

2006 bei Prof. Dr. Uwe Kastens © 2006 bei Prof. Dr. Uwe Kastens

# **Arrays**

**S**

EWS-6.12

Ein **Array ist eine Abbildung** von Indizes (oder Schlüsseln) auf Werte (wie in PHP): Jedes **Element eines Arrays** ist ein **Paar aus Index** und zugeordnetem **Wert**; erste Komponente der Paare: **numerischer Index oder ein string als Schlüssel**. In JavaScript sind **Arrays spezielle Objekte** (wird nicht hier erklärt).

**Arrays** kann man auf verschiedene Weise **erzeugen**:

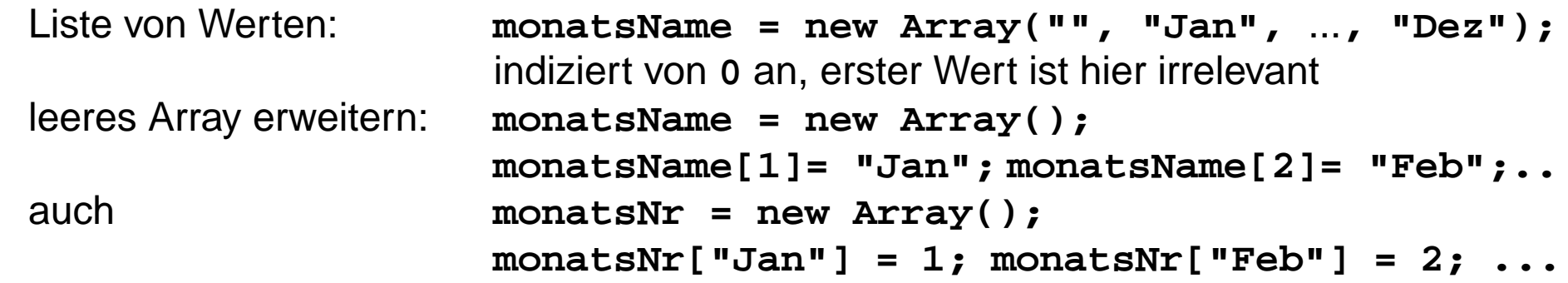

**Zugriff auf die Werte** von Array-Elementen durch

Indizierung wie in PHP: **monatsName[4]** oder **monatsNr["Apr"]** Objektselektion: **monatsNr.Apr**

**Schleife zum Aufzählen aller Elemente** eines Arrays (ähnlich wie in PHP): **for (key in arr) { ... } arr** muss ein Array sein; mit **key** wird im Rumpf auf den Schlüssel eines Elementes zugegriffen

```
for (mname in monatsNr)
{ document.writeln (mname + "=>" + monatsNr[mname]); }
```
# **S3.3 Objekte**

Ein Grundkonzept von JavaScript ist der **Objektbegriff**. Er wird hier nur soweit eingeführt, dass die notwendigen Notationen verstanden werden.

Das aktuelle **Fenster** und das **Dokument** sind auch als Objekte verfügbar.

Ein Objekt wird **im Speicher** erzeugt und durch seine **Speicherstelle** eindeutig **identifiziert**. **student = {name:"E. Mustermann", matrNr:9999999};** erzeugt ein Objekt und weist seine Speicherstelle der Variablen zu.

### Ein Objekt **besteht aus Komponenten**.

Sie haben jeweils einen **Namen** und einen **Wert** - wie Variable. Das obige Objekt hat Komponenten mit Namen **name**, **matrNr**, usw.

Objektkomponenten werden durch **Objekt-Ausdruck.Name** zugegriffen. **student.name** liefert **"E. Mustermann"**

**Arrays** und **Zeichenreihen** sind auch Objekte. Array-Objekte haben auch eine Komponente **length**: **monatsName.length** liefert **<sup>13</sup>** (den größten numerischen Schlüssel + 1, also 12+1)

Einige der **Komponenten können auch Funktionen** sein; sie heißen dann **Methoden**. Ihre Aufrufe können die übrigen **Komponenten des Objektes lesen oder verändern**: **monatsName.reverse() monatsName.sort() document.writeln()**

# **Funktionen auf Zeichenreihen-Objekten**

**Zeichenreihen sind Objekte** in JavaScript. **Aufrufe** von Funktionen (Methoden) auf Zeichenreihen werden in Objekt-Notation geschrieben, z. B.

```
var Aussage = "Der Mensch ist des Menschen Feind";
var Suche = Aussage.indexOf("Mensch");
```
Die Funktion **indexOf** wird für die Zeichenreihe der Variablen **Aussage** mit dem Parameter **"Mensch"** aufgerufen. In PHP hätten wir in **Funktions-Notation** stattdessen geschrieben:

```
$Suche = strpos ($Aussage, "Mensch");
```
Diese Aufrufe **ändern die Zeichenreihe nicht**, auf die sie angewandt werden:

```
Aussage.toLowerCase();
```
**liefert eine neue Zeichenreihe**: alle Großbuchstaben durch Kleinbuchstaben ersetzt.

Weitere **string**-Funktionen:

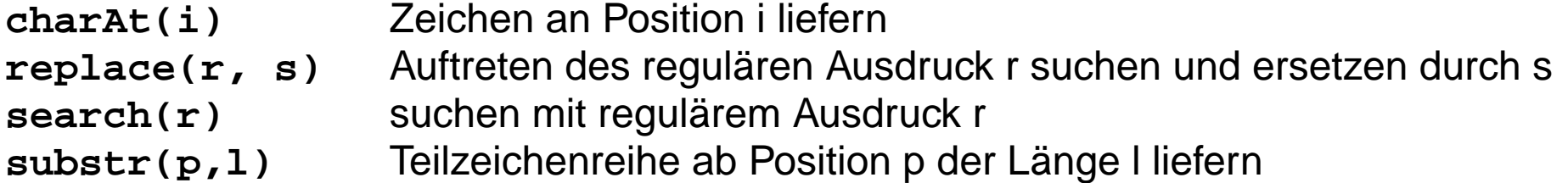

Einige **string**-Funktionen erleichtern die **Auszeichnung in HTML**:

```
Inh = "Inhalt"; document.write(Inh.anchor("IH"));
```

```
gibt einen Anker in HTML aus: <a name="IH">Inhalt</a>
```
© 2004 bei Prof. Dr. Uwe Kastens © 2004 bei Prof. Dr. Uwe Kastens

# **Zugriff auf Elemente des Dokumentes**

Aus dem JavaScript-Programm kann man auf **Elemente des Dokumentes zugreifen**, das der Browser anzeigt. Das ist meist die HTML-Datei, in die das Programm eingebettet ist. Damit kann man z. B. den **Inhalt von Formular-Elementen** prüfen:

```
<script type="text/javascript">
  function Kontrolle() {
     var Zahl = document.QuadratForm.Eingabe.value;
     alert ("Eingabe war " + Zahl);
  }
</script>
  <form name="QuadratForm" action="">
     <input type="text" name="Eingabe" size="3">
     <input type="button" value="Quadrat errechnen"
             onClick="Kontrolle()">
  </form>
```
Hier wird die Zugriffsstruktur angewandt: **document.FormularName.EingabeElementName.AttributName**

```
Alternativ kann man die Formulare im Dokument und ihre Elemente jeweils indizieren:
     document.forms[i].elements[j].AttributName
also für obiges Beispiel:
```

```
var zahl = document.forms[0].elements[0].value;
```
# **Document Object Model (DOM)**

Das **Document Object Model (DOM)** regelt, welche Informationen ein Browser zur Clientseitigen Programmierung, z. B. in JavaScript, verfügbar macht:

1. Eigenschaften des gerade **angezeigten Dokumentes**, wie

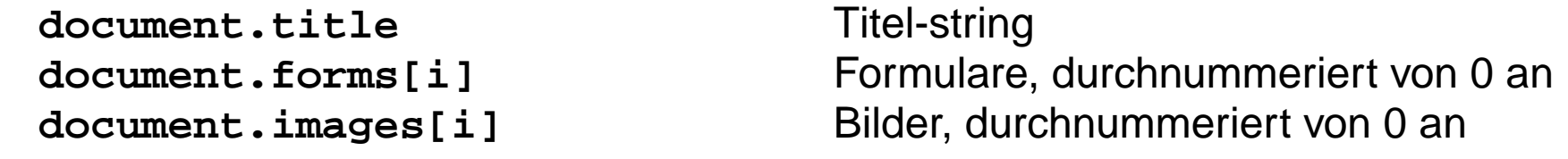

2. Methoden für das gerade **angezeigte Dokument**, wie

**document.write(string, ...)** Ausgabe von Zeichenreihen **document.writeln(string, ...)** ebenso mit abschließendem Zeilenwechsel

- 3. Eigenschaften der vom Browser **angezeigten URL**, wie **location.href**die gesamte URL
- 4. Methoden für die vom Browser **angezeigte URL**, wie

**location.reload()** erneut laden

**location.replace(url)** ein anderes Dokument anzeigen

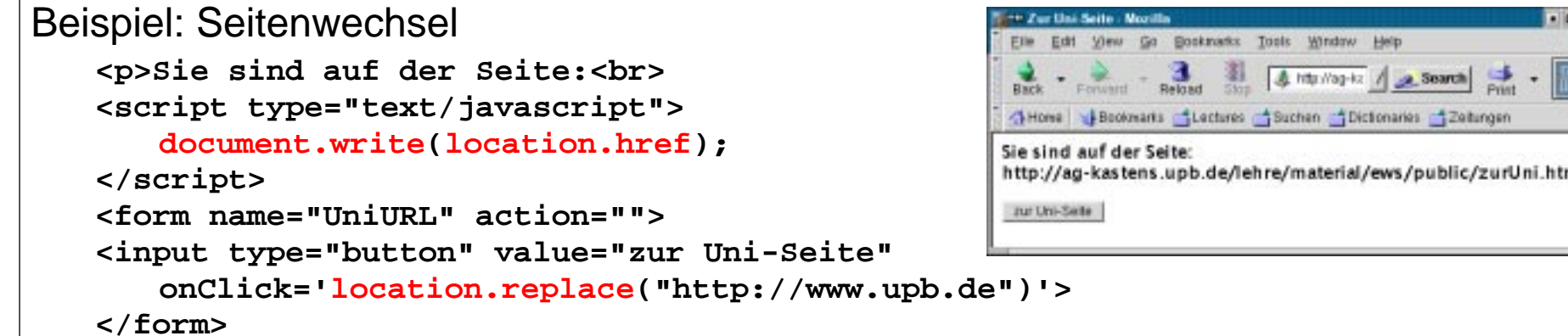

**S**

# **S3.4 Ereignisbehandlung**

**Ereignis** in der Informatik (engl. event): Wahrnehmung einer Zustandsänderung.

**Ereignis-getriebene Programmierung**: **Ereignissen werden Operationen zugeordnet** (Ereignisbehandler); sie werden **bei Eintreten des Ereignisses ausgelöst**; typisch für Regelung und Steuerung realer Prozesse, Programmierung von Bedienoberflächen, z. B.

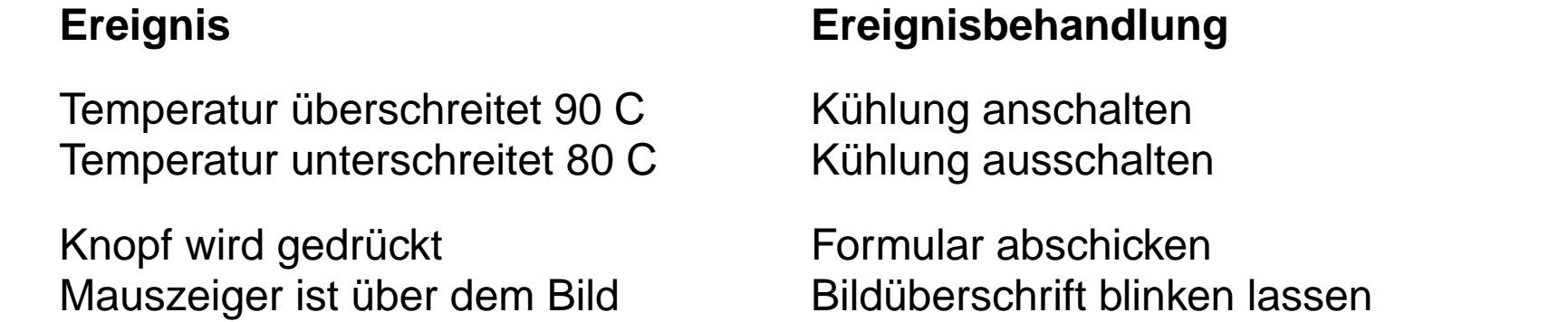

Behandlung des Ereignisses Click als Attribut von Formular-Elementen:

```
<form name="testForm"><input type="button" value="ping"
        onclick='alert("ping!");'>
  <input type="button" name="oKnopf" value="pong">
</form>
<script type="text/javascript">
  document.testForm.oKnopf.onclick=
     function(){alert("pong!")};
</script>
                                                   Operation als Attributwert
                                                   im HTML-Tag zugeordnet
                                                   Funktion als Attributwertzugewiesen
```
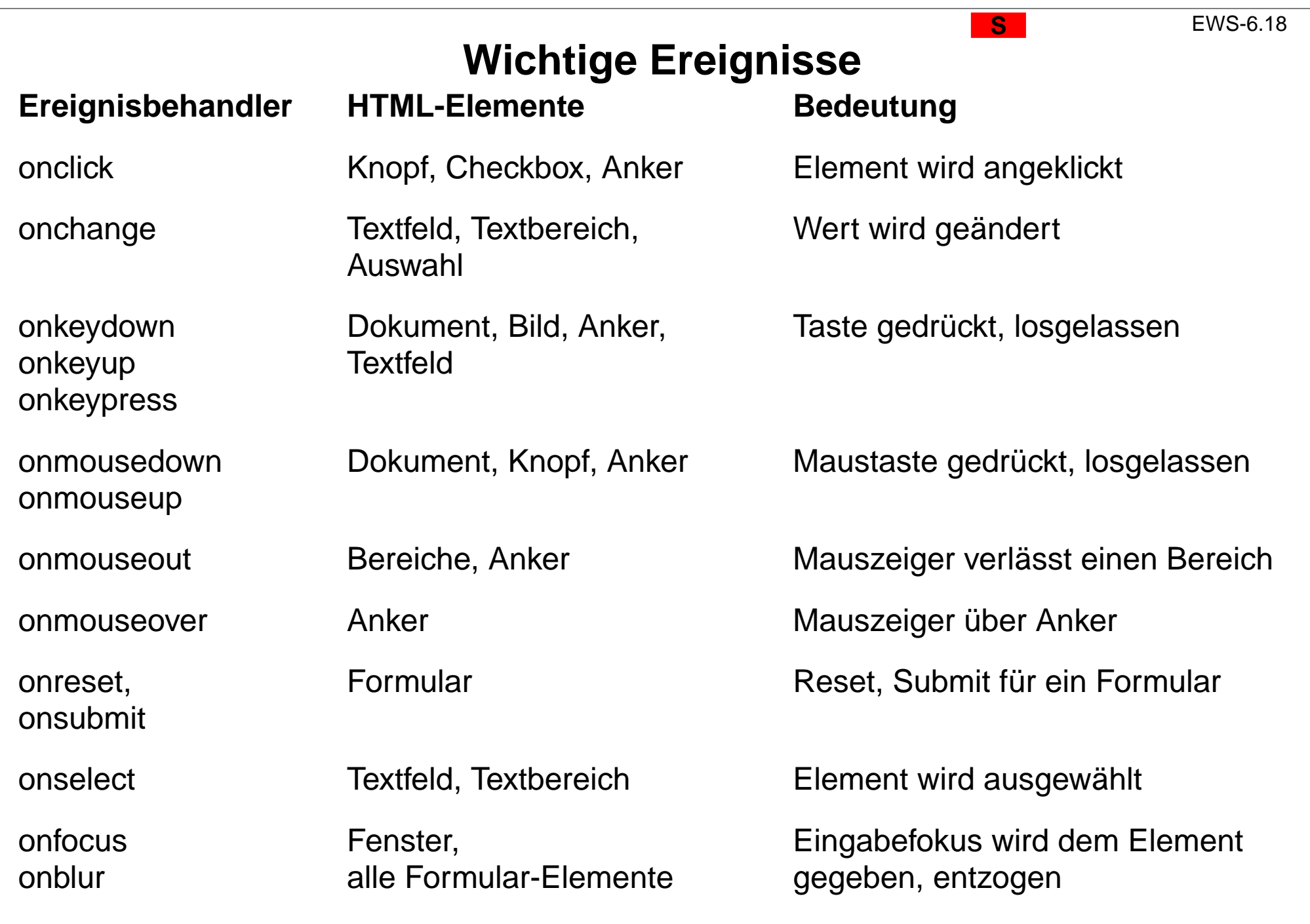

# **Beispiel: Bildtausch**

Für ein **img**-Element werden die Ereignisse **onmouseover** und **onmouseout** benutzt, um das Bild auszutauschen:

```
<html><head><title>Bildtausch</title>
<script type="text/javascript">
  function enter () { document.ews.src="ewsEin.jpg";}
  function leave () { document.ews.src="ewsAus.jpg";}
</script>
</head><body>
  <img name="ews" src="ewsAus.jpg"
     onmouseover="enter();"
     onmouseout="leave();"
  ></body></html>
```
Bild wechselt zwischen **of the Land** und

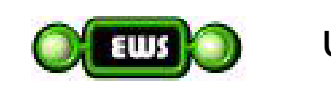

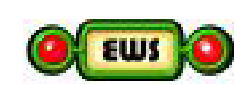

```
 EWS-6.20
```
# **Unterschiede: Netscape Navigator und Internet Explorer**

Leider sind Eigenschaften des Ereignismodells im Netscape Navigator und Internet Explorer unterschiedlich realisiert. Man muss auf sie in **separaten Programmzweigen** zugreifen.

```
<html><head><title>Navigator vs. Explorer</title>
   <script type="text/javascript">
     function coord(e) {
        var isNavigator =
           navigator.appName.indexOf("Netscape") != -1;
        var x = isNavigator ? e.pageX : event.clientX;
        var y = isNavigator ? e.pageY : event.clientY;
        alert("Coordinate = (" + x + ", " + y + ")");
      }
  </script>
</head>
<body>
  <a name="hier"><a href="#hier" onclick="coord(event);">
     <img name="ews" src="ewsAus.jpg">
  </a>
</body>
</html>
                                                 Unterscheidung der Browser
                                            Koordinaten der Stelle, wo ein
                                            Ereignis e eingetreten ist:
                                            Netscape: e.pageX, e.pageY
                                            Explorer: e.clientX, e.clientY
                                           gerade eingetretenes Ereignis in der
                                            Variablen event:
                                           Netscape: lokal im Ereignisbehandler
                                           Explorer: global
```
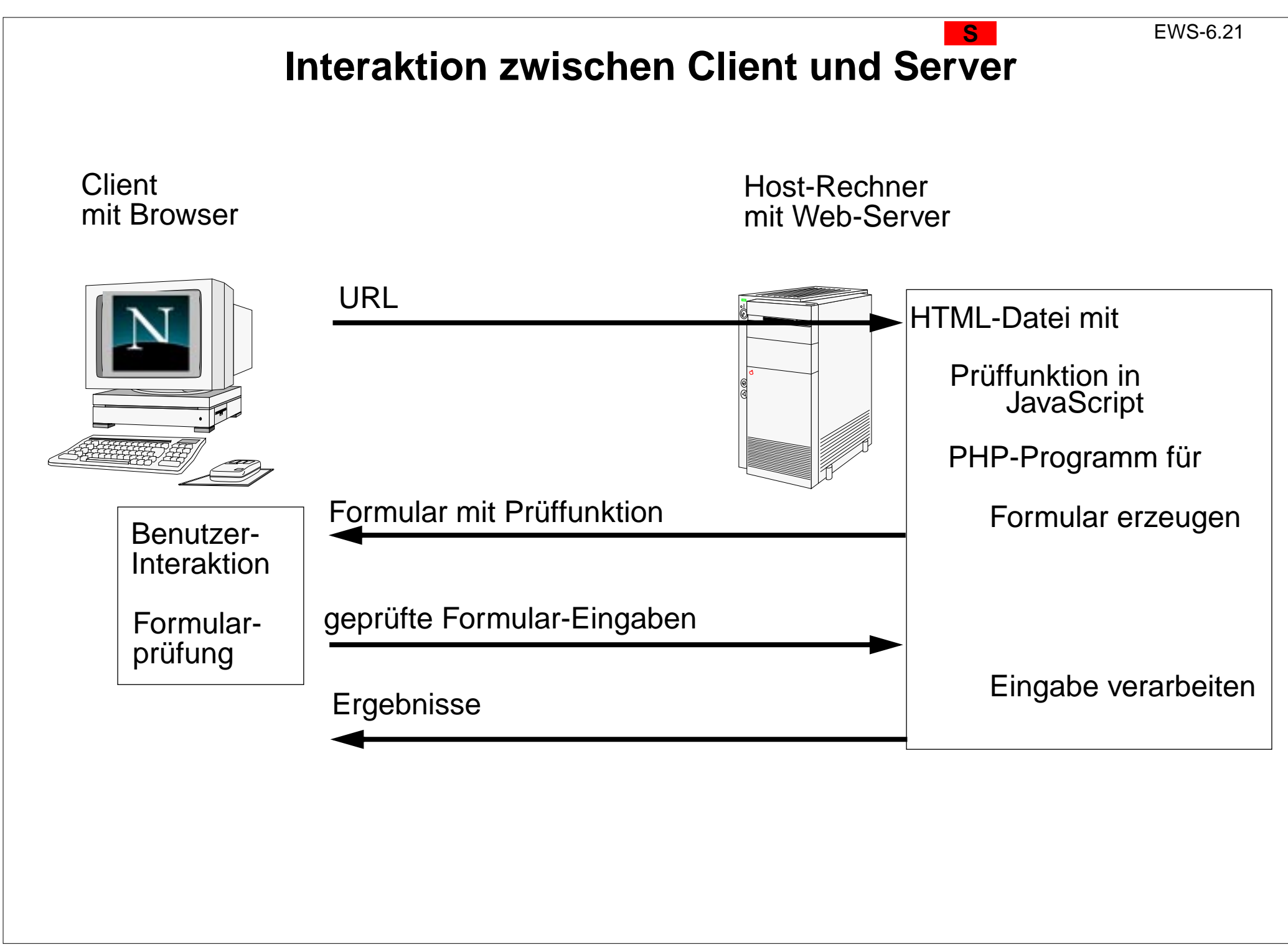

**S**

# **Beispiel mit Formularprüfung**

```
<html><head><title>Geprüfte Formular-Eingabe</title>
   <script type="text/javascript">
       function check () {
          if (document.SpendenForm.Zuname.value.length < 2)
             { alert ("Zuname zu kurz!"); return false; }
          var betrag = document.SpendenForm.Spende.value;
          if (betrag <= 0) { alert ("Betrag angeben!"); return false; }
          if (betrag > 1000) { return confirm ("Höhe der Spende: " + betrag); }
          return true;
       }
   </script>
</head><br/>body>
<?php
   if (!isset($_REQUEST['submit'])) {
echo <<<FORMULARANZEIGE<form name="SpendenForm"
             action="http://ag-kastens.upb.de/..." method="POST">
             <p>Zuname:<br><input type="text" name="Zuname" size="10"></p>
             <p>H&ouml;he der Spende:<br>
                 <input type="text" name="Spende" size="10"></p>
             <input type="reset" value="löschen"><br>
             <input type="submit" value="abschicken" name="submit"
                    onclick="return check();"><br>
          </form>
FORMULARANZEIGE;
   } else {
      echo "<h4>Vielen Dank für Ihre Spende:</h4><p>\n<pre>";
      foreach ($_REQUEST as $name => $value) { echo "$name => $value\n";}
      echo "</pre>";
   }
?></body></html>
```
2007 bei Prof. Dr. Uwe Kastens © 2007 bei Prof. Dr. Uwe Kastens  $\odot$